## **FileMaker Pro**

YellowfinFileMaker Pro

1.

/Yellowfin

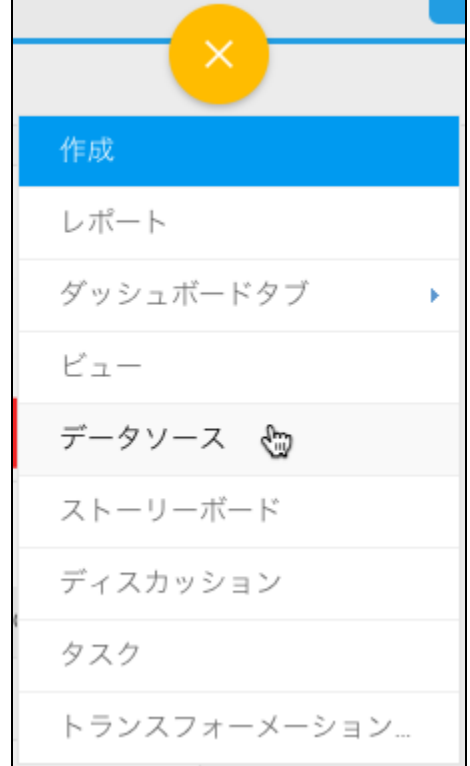

2.

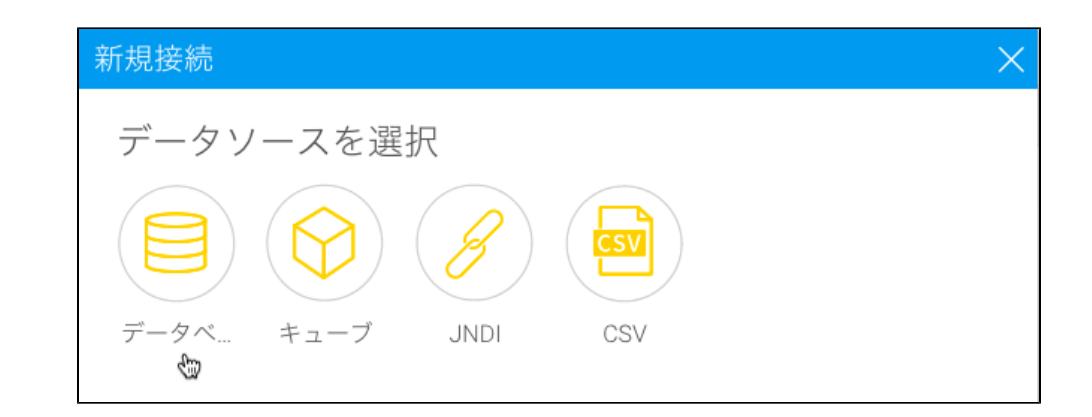

3. 4. **FileMaker Pro**

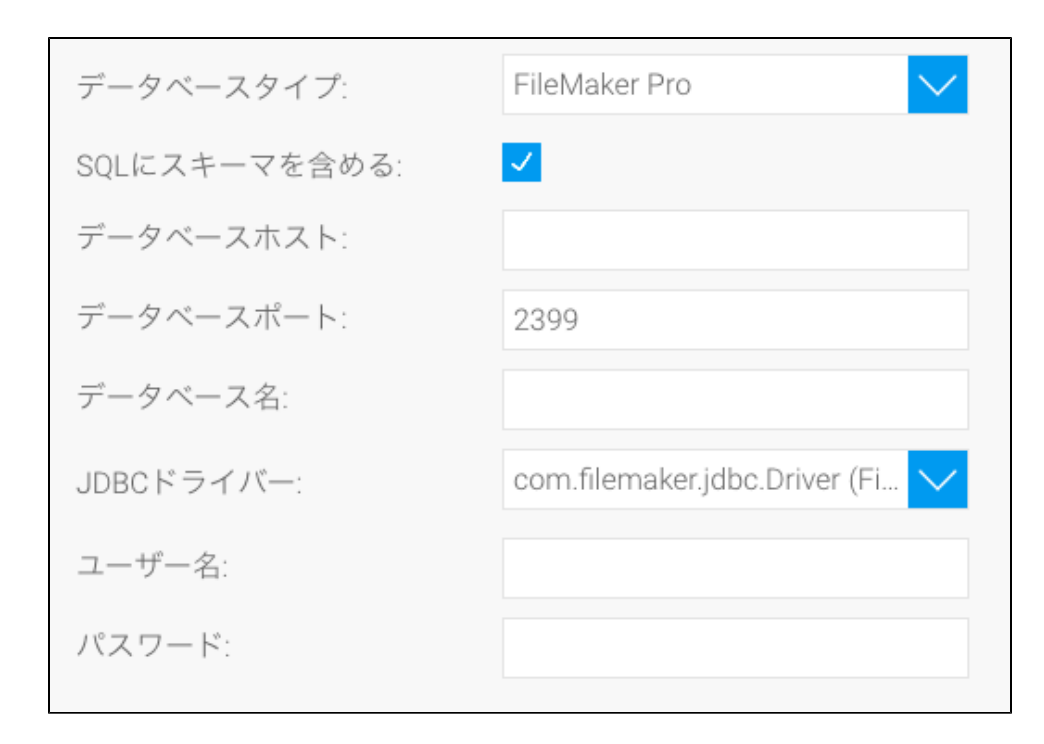

- 5. **SQL**SQL
- 6. FileMaker Pro**IP**
- 7. YellowfinTCP/IP

$$
\vec{\tau} - \vec{\sigma} \times \vec{\sigma} - \lambda \times \vec{\tau} - \vec{\tau}
$$

- 8.
- 9. **JDBC**FileMakerJDBC

10. 11. 12. a. b. Yellowfinc. d. e. 13.